# **pixbet galvão bueno baixar**

- 1. pixbet galvão bueno baixar
- 2. pixbet galvão bueno baixar :casino friday com
- 3. pixbet galvão bueno baixar :jogo paciencia gratis online

### **pixbet galvão bueno baixar**

#### Resumo:

**pixbet galvão bueno baixar : Inscreva-se em fauna.vet.br agora e desfrute de recompensas incríveis! Bem-vindo à sua experiência de apostas única!** 

contente:

1. Acesse a loja de aplicativos do seu celular, seja ela a Google Play Store para usuários do Android ou 8 a App Store para usuários do iOS.

2. No campo de pesquisa, digite "Pixbet" e pressione enter.

- 3. Na página de resultados, 8 localize o aplicativo oficial da Pixbet e clique no botão "Instalar".
- 4. Aguarde a conclusão do download e abra o aplicativo.

É 8 importante ressaltar que o aplicativo Pixbet é grátis e oferece aos usuários uma ampla variedade de opções de apostas esportivas 8 e cassino. Com uma interface intuitiva e fácil navegação, o aplicativo é uma ótima opção para quem deseja se envolver 8 no mundo dos jogos online. Além disso, oferece segurança e confiabilidade, pois é licenciado e regulamentado pela autoridade competente.

[aposta sportsbet](https://www.dimen.com.br/aposta-sportsbet-2024-07-14-id-4776.html)

### **pixbet galvão bueno baixar**

A Pixbet, uma das maiores casas de apostas do País, oferece a promoção incrível de **aposta grátis** para novos usuários. Isso significa que é possível ganhar dinheiro extra sem nem sequer arriscar o seu próprio dinheiro.

### **pixbet galvão bueno baixar**

Uma aposta grátis é uma oportunidade única oferecida pela Pixbet para que novos usuários possam fazer suas primeiras apostas sem nenhum risco financeiro. É bastante simples: ao se registrar na plataforma, você receberá um crédito grátis para realizar pixbet galvão bueno baixar aposta em pixbet galvão bueno baixar eventos esportivos.

### **Como Funciona a Promoção de Aposta Grátis?**

Para aproveitar essa promoção, basta acessar o link [1xbet valorant,](/1xbet-valorant-2024-07-14-id-705.html) clicar no botão "Registro" e fornecer todos os dados solicitados. Em seguida, basta escolher o evento esportivo no qual deseja realizar pixbet galvão bueno baixar aposta e esperar o resultado.

### **Como Ganhar com a Aposta Grátis?**

Se a pixbet galvão bueno baixar aposta grátis der certo, você será creditado com o valor da vitória diretamente em pixbet galvão bueno baixar pixbet galvão bueno baixar conta na Pixbet. É possível utilizar esse valor em pixbet galvão bueno baixar novas apostas ou solicitar o seu saque.

### **Como Solicitar um Saque com os Ganhos da Aposta Grátis?**

Para solicitar um saque com os ganhos da pixbet galvão bueno baixar aposta grátis, é necessário cumprir um **rolver de 10x o valor do bônus**. Somente as apostas múltiplas com, pelo menos, 3 seleções e um odd total de, no mínimo, 4.80 ou 1.60 por seleção serão contabilizadas no rollver. É importante ressaltar que as apostas simples e sistemas não contam para isso.

### **Passo a Passo para Solicitar um Saque**

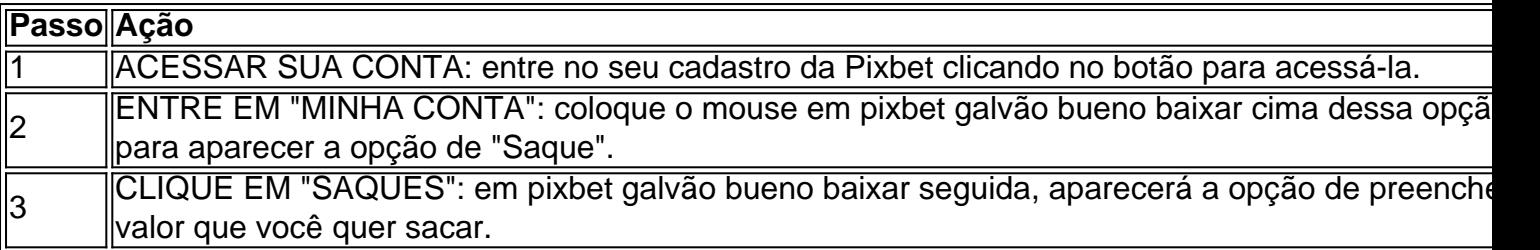

### **Aposte na Pixbet e Tenha Acesso aos Melhores Eventos Esportivos**

A Pixbet oferece várias ofertas exclusivas nos melhores eventos esportivos do mundo. Além da **promoção de aposta grátis**, também é possível desbloquear bônus especialmente para suas apostas esportivas. Aproveite a emoção dos campeonatos esportivos em pixbet galvão bueno baixar pixbet galvão bueno baixar casa, ao seu próprio ritmo e, claro, com as melhores quotas do mercado.

### **Dicas para Apostar com Sucesso na Pixbet**

• Estud

### **pixbet galvão bueno baixar :casino friday com**

### **pixbet galvão bueno baixar**

### **pixbet galvão bueno baixar**

A PixBet é uma casa de apostas online que oferece aos usuários a possibilidade de apostar em pixbet galvão bueno baixar diversos esportes e jogos de cassino.

### **Depósitos e saques rápidos**

Um dos principais diferenciais da PixBet é a rapidez dos depósitos e saques. Os depósitos via Pix são processados em pixbet galvão bueno baixar poucos minutos, e os saques são creditados na conta bancária do usuário em pixbet galvão bueno baixar até 10 minutos.

### **Ampla variedade de opções de apostas**

A PixBet oferece uma ampla variedade de opções de apostas, incluindo futebol, basquete, tênis, MMA e muito mais. Além disso, a casa de apostas também oferece jogos de cassino, como slots, blackjack e roleta.

### **Como apostar na PixBet**

Para apostar na PixBet, basta criar uma conta no site da casa de apostas e fazer um depósito. Depois disso, basta escolher o esporte ou jogo de cassino desejado e fazer pixbet galvão bueno baixar aposta.

### **Conclusão**

A PixBet é uma casa de apostas confiável e segura que oferece aos usuários uma ampla variedade de opções de apostas e depósitos e saques rápidos.

### **Perguntas frequentes**

- **Como faço para criar uma conta na PixBet?**
- Para criar uma conta na PixBet, basta acessar o site da casa de apostas e clicar no botão "Criar conta".
- **Como faço para depositar na PixBet?**
- Para depositar na PixBet, basta acessar a seção "Depósitos" no site da casa de apostas e escolher o método de depósito desejado.
- **Como faço para sacar da PixBet?**
- Para sacar da PixBet, basta acessar a seção "Saques" no site da casa de apostas e escolher o método de saque desejado.

Eu tinha 107 reais em pixbet galvão bueno baixar caixa na pixbet Fiz algumas aposta na segunda feira dia 11/03/24 ,para os jogos da terça

a dia 12/03/24 , me sobraram 28 reais em pixbet galvão bueno baixar caixa . porém na hora que fui entrar no site pra vêr os resultados sumio

inhas apostas e meu dinheiro ,agora nao estou conseguindo nem sequer entrar no site , Realmente uma situação muito

,pois tentei entrar em pixbet galvão bueno baixar contato com o suporte pixbet mas ninguém retorna .meu sentimento é que

## **pixbet galvão bueno baixar :jogo paciencia gratis online**

### **Família francesa deixa Paris para passar férias no sul da França durante os Jogos Olímpicos**

A tocha olímpica pode estar pixbet galvão bueno baixar seu caminho para Paris, juntamente com 15 milhões de visitantes, mas, como milhares de outros parisienses, Anaïs Seguin, Alice Gras e pixbet galvão bueno baixar filha recém-nascida, Gisèle, não estarão lá para saudá-los. "Estaremos pixbet galvão bueno baixar uma praia no sul da França", diz Seguin. "Vai ser loucura aqui."

Até à pixbet galvão bueno baixar excursão de verão, a família - incluindo o gato prateado de três anos, Billie - está felizmente morando pixbet galvão bueno baixar um apartamento Haussmann que começaram a alugar no ano passado no distrito 17, arborizado e semelhante a uma aldeia.

Anaïs, de 36 anos, e Alice, de 38 anos, são parceiros de negócios há 10 anos e um casal há quase nove, construindo pixbet galvão bueno baixar empresa de edição de móveis e design gráfico Delajoie Editions, bem como administrando Moyo (Mind of Your Own), uma comunidade de empreendedores criativos locais. Seu lar é seu escritório, bem como um crisol alegre para

suas empreitadas de design - um lugar cheio de cores, constantemente rearranjado flores e móveis que eles projetaram e personalizaram.

Um grande espaço central abriga o salão, onde os módulos Rotondo - recentemente cobertos com veludo de cores cítricas - combinam com painéis amarelos Dedar moiré cortados para caber nas molduras nas paredes do salão.

"Escolhemos o amarelo porque é energizante e funciona bem com toda a luz que entra no apartamento", diz Anaïs, adicionando que eles foram rigorosos sobre escolhas de cores. Um amplo sala de jantar se conecta ao espaço, com - ao longo de um corredor estreito - um banheiro, cozinha e quarto pintado de azul claro ("Para combinar com os olhos de Anaïs", diz Alice).

Como inquilinos, o casal, que anteriormente morava pixbet galvão bueno baixar um apartamento próximo, teve que ser criativo com suas escolhas de design. Os painéis do salão são facilmente removíveis, tornando-se um método conveniente para adicionar glamour que eles podem levar quando saírem. Unidades de banheiro e cozinha originais foram dotadas de "charme de casa de campo" com cortinas listradas rosa e pisos de vinil geométricos, para combinar cores. "Uma solução temporária e elegante para cobrir o cinza e o chão triste", diz Anaïs.

Zingues de cores também foram adicionados ao espaço através de pernas de cadeiras, mesas e unidades de armazenamento pintadas. "Trazeram algumas coisas de pixbet galvão bueno baixar casa anterior", diz Anaïs, "incluindo a mesa de jantar e a mesa de café que eles projetaram, mas eles as repintaram para o novo espaço."

O casal diz que estão pixbet galvão bueno baixar sintonia quando se trata de seus gostos joguinhos (eles mesmo se vestem parecidos). Eles se conheceram pixbet galvão bueno baixar uma festa fancy dress pixbet galvão bueno baixar suas 20

Author: fauna.vet.br

Subject: pixbet galvão bueno baixar Keywords: pixbet galvão bueno baixar Update: 2024/7/14 11:38:50